# Advanced PDF To TEXT Converter Crack Free Download

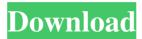

## Advanced PDF To TEXT Converter Crack+ Free [April-2022]

This program removes all ads and logos from any image file with no loss in quality. It is very easy to use and does not need any knowledge of coding to work. The interface of the program is as user friendly as possible, with a straightforward set of controls. When setting up the converter, you will first specify whether you wish to remove all ads or just the logos. Once you have chosen the desired setting, then specify the path to the image file. After that, the program automatically begins converting the file. If you have previously used an online converter, you might find that your settings are erased when restarting your system. This will not be the case with this program. If you run the image-editing program and the converter at the same time, you will find that your settings will remain intact. The main benefit of using the program over an online one is that it works fast. No lengthy wait is required to convert a number of images. Because it does not consume any system resources, you can run as many images as you like at the same time. No problem, as the RAM will be fast enough to handle all your jobs. Image-Editing software will not be able to save settings, but advanced PDF to TEXT converter is the best option when you need to create images with no logos or ads. Adobe Acrobat Pro DC is a complete, versatile, and easy-to-use PDF publishing software. With Adobe Acrobat Pro DC, you can author, modify, convert, and create PDF documents on any platform. You can also take advantage of the cloud to collaborate with others and easily access your documents from anywhere. Adobe Acrobat Pro DC Key Features: Acrobat Pro DC provides the following key features for creating, modifying, and publishing PDF documents. Author and Publish PDF documents Authoring PDF documents is easy using Adobe Acrobat Pro DC, which supports the.dcm,.pdf, and.djvu file formats. You can edit existing PDF files with ease using the full-featured, graphical interface. You can publish a PDF document using the publish feature. This feature allows you to convert a single PDF document to multiple PDF files, dynamically convert images, and convert PDF documents for use on a tablet or smartphone. Working with PDF files You can work with multiple PDF files by creating a PDF group and adding multiple PDF files to the group. You can manage all PDF files in a group by creating the group, renaming

#### Advanced PDF To TEXT Converter With License Code [Mac/Win] [Updated]

Advanced PDF to TEXT converter is a program with a name that perfectly describes its purpose - it allows you to extract the text from PDF files and save it to a TXT document. It can be easily used, even by less experienced individuals. The interface of the application is plain and easy to navigate through. Documents can be imported into the file queue by using either the file browser or "drag and drop" method. Converting multiple items at the same time is possible. In the file list you can check out the source and output directory, number of pages, format and status of each entry. If you are satisfied with the default settings, then all you have to do is specify the output folder, in order to initialize the conversion operation. Otherwise, you can select the TXT format between

formatted text, formatted Unicode, Unicode text and plain text. Additionally, you can save settings and restore them to their default values, as well as remove an item from the list. The simple-to-use tool quickly finishes a task while using a low-to-moderate amount of CPU and system memory. It has a good response time and includes a help file, as well as supports keyboard shortcuts and multiple languages. We have not come across any issues throughout our testing and Advanced PDF to TEXT converter did not freeze or crash. But you cannot preview documents or set the app to automatically open the output directory when all tasks are done. No recent updates have been made. KEYMACRO Description: Advanced PDF to TEXT converter is a program with a name that perfectly describes its purpose - it allows you to extract the text from PDF files and save it to a TXT document. It can be easily used, even by less experienced individuals. The interface of the application is plain and easy to navigate through. Documents can be imported into the file queue by using either the file browser or "drag and drop" method. Converting multiple items at the same time is possible. In the file list you can check out the source and output directory, number of pages, format and status of each entry. If you are satisfied with the default settings, then all you have to do is specify the output folder, in order to initialize the conversion operation. Otherwise, you can select the TXT format between formatted text, formatted Unicode, Unicode text and plain text. Additionally, you can save settings and restore them to their default values, as well as remove an item from the list. The simple-to-use 1d6a3396d6

## Advanced PDF To TEXT Converter X64 (Latest)

Advanced PDF to TEXT converter is a simple, and an easy-to-use solution for extracting text from PDF files. It can be easily used, even by less experienced individuals. The interface of the application is plain and easy to navigate through. Documents can be imported into the file queue by using either the file browser or "drag and drop" method. Converting multiple items at the same time is possible. In the file list you can check out the source and output directory, number of pages, format and status of each entry. If you are satisfied with the default settings, then all you have to do is specify the output folder, in order to initialize the conversion operation. Otherwise, you can select the TXT format between formatted text, formatted Unicode, Unicode text and plain text. Additionally, you can save settings and restore them to their default values, as well as remove an item from the list. The simple-to-use tool quickly finishes a task while using a low-to-moderate amount of CPU and system memory. It has a good response time and includes a help file, as well as supports keyboard shortcuts and multiple languages. We have not come across any issues throughout our testing and Advanced PDF to TEXT converter did not freeze or crash. But you cannot preview documents or set the app to automatically open the output directory when all tasks are done. No recent updates have been made. Advanced PDF to TEXT converter Screenshots: Advanced PDF to TEXT converter Permissions: What's new: 2.0.8: - Fixed bug with importation of documents into the file queue - Fixed bug with saving settings 2.0.7: - Fixed bug with Unicode characters and print functions 2.0.6: - Fixed bug with importation of documents into the file queue - Fixed bug with saving settings - Fixed bug with Unicode characters and print functions 2.0.5: - Fixed bug with saving settings - Fixed bug with Unicode characters and print functions 2.0.4: - Fixed bug with Unicode characters and print functions 2.0.3: - Fixed bug with Unicode characters and print functions 2.0.2: - Fixed bug with Unicode characters and print functions 2.0.1: - Fixed bug with Unicode characters and print functions 2.0.0: - Fixed bug with Unicode characters and print functions -

#### What's New in the Advanced PDF To TEXT Converter?

## **System Requirements:**

Minimum Requirements: Processor: AMD Athlon XP 2400+ Memory: 2 GB OS: Windows 7, Windows 8, Windows 10 DirectX: Version 9.0 Hard Disk Space: 2 GB Additional Notes: All six games, and the all-new Deluxe Edition available separately, must be installed to play. To activate the Xbox 360® Pro Controller, you must install Windows 10. Recommended Requirements: Processor: AMD Athlon II X2 450 Memory: 4 GB OS: Windows

http://imbnews.com/wp-content/uploads/2022/06/Nhreplace.pdf

https://surprisemenow.com/?p=32187

https://blagik.com/wp-content/uploads/2022/06/dorewinn.pdf

http://automationexim.com/driverscloud-crack-activation-code-with-keygen-download-win-mac/

https://petservice.lv/windows-doctor-crack-download/

http://madshadowses.com/dfx-rms-buddy-free-latest-2022/

http://dreamvacationshome.com/the-impossible-quiz-lite-incl-product-key-download-pc-windows/

https://youtubemap.net/wp-content/uploads/2022/06/nanddev.pdf

https://www.tnrhcp.com/wp-content/uploads/2022/06/zanhela.pdf

https://www.websitegang.info/pcwinsoft-chat-crack-free-download-pc-windows-latest-2022/

https://tutorizone.com/blender-measure-panel-crack/

https://crictens.com/wisecast-television-free-download-updated/

http://humlog.social/upload/files/2022/06/kfausqHK2v5ZUdp5Pax7\_07\_5003a1a47e3498c7ee64b96e2456e1f7\_file.pdf

http://www.cpakamal.com/killer-3-6-0-crack-free/

https://cscases.com/copymark-crack-latest/

http://dottoriitaliani.it/ultime-notizie/salute/freddy-crack-keygen-for-lifetime-download-for-pc-latest-2022/ http://rxharun.com/?p=181230

https://bagaroo.de/wp-content/uploads/2022/06/Linkury\_Smartbar.pdf

https://library.big-bee.net/portal/checklists/checklist.php?clid=2988

https://theangelicconnections.com/al-anvar-portable-0-4-0-crack-free-download/